|                                                            | January, 2010 IEEE P802. <b>15-10-0011-01-004g</b>                                                                                                    |
|------------------------------------------------------------|----------------------------------------------------------------------------------------------------|
|                                                            | IEEE P802.15 Wireless Personal Area Networks                                                                                                    |
|                                                            |                                                                                                    |
| Project                                                    | IEEE P802.15.4G Working Group for Wireless Personal Area Networks                                                                                                    |
| Title                                                      | 802.15.4G SUN Device Classifications                                                                                                    |
| Date                                                       | January10,2010                                                                                                    |
|                                                            |                                                                                                    |
| Source                                                     | Mark Wilbur E-mail: <a href="mailto:mwilbur@aclara.com">mwilbur@aclara.com</a>                                                                                                    |
| Contributors                                               | Benjamin A. Rolfe/Blind Creek Associates, ben@blindcreek.com                                                                                                    |
|                                                            | SUM Chin Sean, sum@nict.go.jp                                                                                                    |
|                                                            | Steve Shearer/Independent, shearer_inc@yahoo.com                                                                                                    |
|                                                            | Emmanuel Monnerie/Landis+Gyr, emmanuel.monnerie@landisgyr.com                                                                                                    |
|                                                            | Clinton Powell/SCE, cpowell@ieee.org                                                                                                    |
|                                                            | Robert Mason/USE/Elster, robert.t.mason@us.elster.com                                                                                                    |
|                                                            | Pat Kinney/Kinney Consulting LLC, pat.kinney@kinneyconsultingllc.com                                                                                                    |
| Re                                                         | Task Group 15.4g                                                                                                    |
| Abstract                                                   | This document is a draft of an amendment for Clause 5, 6, 7 containing                                                                                                    |
|                                                            | the operational detail of the Device Classification Operation                                                                                                    |
|                                                            |                                                                                                    |
| Purpose                                                    | Review                                                                                                    |
| Notice This d<br>discussion and<br>document is s           | Review  ocument has been prepared to assist the IEEE P802.15. It is offered as a basis for d is not binding on the contributing individual(s) or organization(s). The material in this subject to change in form and content after further study. The contributor(s) reserve(s) the mend or withdraw material contained herein.                                                                               |
| Notice This d discussion and document is s                 | ocument has been prepared to assist the IEEE P802.15. It is offered as a basis for d is not binding on the contributing individual(s) or organization(s). The material in this ubject to change in form and content after further study. The contributor(s) reserve(s) the                                                                                                    |
| Notice This d discussion and document is s right to add, a | ocument has been prepared to assist the IEEE P802.15. It is offered as a basis for d is not binding on the contributing individual(s) or organization(s). The material in this subject to change in form and content after further study. The contributor(s) reserve(s) the mend or withdraw material contained herein.  The contributor acknowledges and accepts that this contribution becomes the property |
| Notice This d discussion and document is s right to add, a | ocument has been prepared to assist the IEEE P802.15. It is offered as a basis for d is not binding on the contributing individual(s) or organization(s). The material in this subject to change in form and content after further study. The contributor(s) reserve(s) the mend or withdraw material contained herein.  The contributor acknowledges and accepts that this contribution becomes the property |
| Notice This d discussion and document is s right to add, a | ocument has been prepared to assist the IEEE P802.15. It is offered as a basis for d is not binding on the contributing individual(s) or organization(s). The material in this subject to change in form and content after further study. The contributor(s) reserve(s) the mend or withdraw material contained herein.  The contributor acknowledges and accepts that this contribution becomes the property |
| Notice This d discussion and document is s right to add, a | ocument has been prepared to assist the IEEE P802.15. It is offered as a basis for d is not binding on the contributing individual(s) or organization(s). The material in this subject to change in form and content after further study. The contributor(s) reserve(s) the mend or withdraw material contained herein.  The contributor acknowledges and accepts that this contribution becomes the property |
| Notice This d discussion and document is s right to add, a | ocument has been prepared to assist the IEEE P802.15. It is offered as a basis for d is not binding on the contributing individual(s) or organization(s). The material in this subject to change in form and content after further study. The contributor(s) reserve(s) the mend or withdraw material contained herein.  The contributor acknowledges and accepts that this contribution becomes the property |
| Notice This d discussion and document is s right to add, a | ocument has been prepared to assist the IEEE P802.15. It is offered as a basis for d is not binding on the contributing individual(s) or organization(s). The material in this subject to change in form and content after further study. The contributor(s) reserve(s) the mend or withdraw material contained herein.  The contributor acknowledges and accepts that this contribution becomes the property |
| Notice This d discussion and document is s right to add, a | ocument has been prepared to assist the IEEE P802.15. It is offered as a basis for d is not binding on the contributing individual(s) or organization(s). The material in this subject to change in form and content after further study. The contributor(s) reserve(s) the mend or withdraw material contained herein.  The contributor acknowledges and accepts that this contribution becomes the property |
| Notice This d discussion and document is s right to add, a | ocument has been prepared to assist the IEEE P802.15. It is offered as a basis for d is not binding on the contributing individual(s) or organization(s). The material in this subject to change in form and content after further study. The contributor(s) reserve(s) the mend or withdraw material contained herein.  The contributor acknowledges and accepts that this contribution becomes the property |
| Notice This d discussion and document is s right to add, a | ocument has been prepared to assist the IEEE P802.15. It is offered as a basis for d is not binding on the contributing individual(s) or organization(s). The material in this subject to change in form and content after further study. The contributor(s) reserve(s) the mend or withdraw material contained herein.  The contributor acknowledges and accepts that this contribution becomes the property |
| Notice This d discussion and document is s right to add, a | ocument has been prepared to assist the IEEE P802.15. It is offered as a basis for d is not binding on the contributing individual(s) or organization(s). The material in this subject to change in form and content after further study. The contributor(s) reserve(s) the mend or withdraw material contained herein.  The contributor acknowledges and accepts that this contribution becomes the property |

### **5.XXX Smart Utility Networks Summary**

- 49 A true modern Smart Grid enables multiple applications to operate over a shared,
- 50 interoperable network, similar in concept to the way the Internet works today. To put this in
- perspective, the electrical network in the US alone is comprised of more than 300,000,000
- metering endpoints, 14,000 transmission substations, 4,500 large substations for distribution, and
- 53 3,000 public and private owners 5.XXX Device Class Components of the IEEE 802.15.4
- 54 WPAN

48

- In order to ensure that the wireless grid communications requirements have been addressed in the
- most efficient manner possible, this standard has defined three unique device classes to provide
- 57 the capability of utilizing the most efficient methods of data transmission. The device class
- boundaries have been established based on the expected volumes of data to be transmitted during
- 59 a typical 24 hour period. Each device class utilizes unique signaling attributes in order to
- 60 maximize overall system performance.
- Device Class A is defined as a class of devices forming a network capable of efficiently
- supporting data throughput for an average greater than 10 Million symbols per supported node
- during a single continuous 24 hour period.
- Device Class B is defined as a class of devices forming a network capable of efficiently
- supporting data transfer for an average range of 10 Thousand symbols through 10 Million
- 66 Symbols per supported node during a single continuous 24 hour period.
- 67 Device Class C is defined as a class of devices forming a network capable of efficiently
- supporting data transfer on an average of less than 10 Thousand symbols per supported node
- 69 during in a single continuous 24 hour period.

#### 70 7.XXX Common Signaling Mode (CSM)

- A single, unique common signaling mode (CSM) is established for each regulatory domain to
- 72 ensure all devices within each device class share a set of common signaling attributes. All SUN
- devices will periodically listen for RTJ commands using the PHY attributes defined by the CSM
- 74 for the supported device class during periods of inactivity. The device will utilize the passive
- channel scan capability defined in 7.5.2.1.3, as extended for P802.15.4g to include a scan for the
- Request to Join (RTJ) command. Figure Z1 provides an example that could be used to define the
- 77 maximum number of scans required to capture the RTJ command. The required minimum
- 78 duration and interval for RTJ scanning is defined in Table A in Annex H.

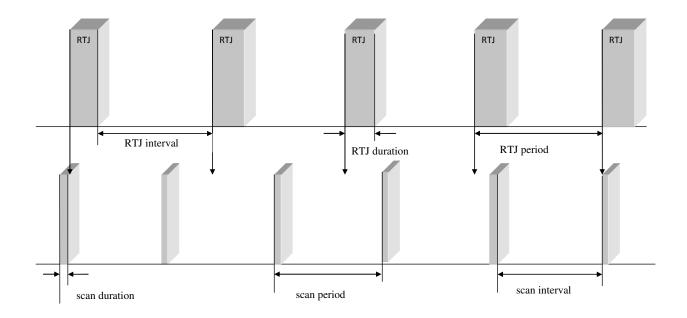

(ķ) = Integer

scan interval = (k) beacon period

# of scans to converge  $\leq \frac{\text{RTJ period}}{\text{scan duration}}$ 

79 FIGURE 2

### Example

| Beacon Period mS   | 1000   | BI+BD |
|--------------------|--------|-------|
| Beacon Duration mS | 100    |       |
| Beacon Interval mS | 900    |       |
| Scan Period mS     | 1015   | SI+SD |
| Scan Duration mS   | 15     |       |
| Scan Interval mS   | 1000   | K*BP  |
| k                  | 1      |       |
| Number of scans    | 66.67  |       |
| Max Scan Time S    | 676.67 | SP*nS |

Average scan time = Max Scan Time /2

81 Figure z1

83

82

80

05

84

### 7.XXX Capabilities Message referred to as CM

- A list of all supported sets of communication attributes will be stored in the PHY PIB (6.4.2)
- Table 23). Following the reception of an RTJ command, an associated device will transmit a
- 90 Request to Join Response (RTJR) command. Following that, the associated device should
- 91 transmit a MAC data frame containing the current set of PHY operating modes using the CSM
- within 100mS of receiving the RTJ command.
- The device attempting to join the network will set its communications attributes to match the
- data contained in the payload of the received CM message. The joining device will then execute
- 95 the association process, as defined in 7.5.3.1.
- Coordination of this type is performed by an upper layer network management entity (NME).
- 97 The following text describes message structures which could be implemented by such an NME.
- 98 The capabilities exchange is based on the PHY descriptor content. For each PHY operating
- 99 mode, there is a unique PHY ID value assigned. For modes defined P802.15.4g, only the PHY ID
- value needs to be exchanged between P802.15.4g-compliant devices. The following text is a
- means to construct a unique PHY ID for each extended PHY operating mode defined, so that a
- short exchange can be accomplished between P802.15.4g-compliant devices with compatible
- implementations. To support integration of previously-deployed non-P802.15.4g-compliant devices
- 104 (which may be capable of implementing a PHY operating mode, as described by a set of generic
- 105 PHY parameters, the exchange format supports transferring the entire description also.
- The capabilities message includes a capabilities vector (CV), shown in Figure z2 used to
- describe one or more supported PHY operating modes.

| Octet: | 1         | Variable             |  |  |  |
|--------|-----------|----------------------|--|--|--|
|        | CV-Length | PHY Description List |  |  |  |

# Figure z2

- The CV-Length field indicates how many PHY descriptions are contained in the PHY
- Descriptions list field. Each element of the list begins with a PHY ID which indicates how the
- PHY is described. When both devices are P802.15.4g-compliant, the PHY mode can be fully
- defined by the PHY ID alone and the PHY parameter vector is not required. A bit in the PHY ID
- signals if the parameter structure is included. The PHY ID is structured as shown in figure Z3

| Bits: | 1            | 1               | TBD      | 24               | GPM-Description |
|-------|--------------|-----------------|----------|------------------|-----------------|
|       | Standard/Ext | Short/Full Desc | Short ID | OUI (if Ext set) |                 |
|       | Con          | trol bits       |          | GPM-             | -ID             |

114

### 7.XXX Capabilities Message (CM) (cont.)

117

122

127

128

129

130

131

116

118 The Standard/Ext bit indicates if the PHY description is fully defined in P802.15.4g or if it is an

implementation/vendor specific mode. If the PHY description is Standard, then only the Short ID

field is present. If this bit is set to indicate an extension PHY mode, then the Organizationally

Unique Identifier (OUI) field is included (which is part of the MAC address of every 802

device); this enables the device to identify implementation-specific modes in a way assured to be

123 unique.

The Short/Full description field indicates if the entire PHY description structure is included in

this list element, or if only the PHY ID is included. This enables exchanging the complete PHY

description.

### An example of a full MAC frame for capabilities exchange is shown in figure z4

| Octets:Variable | 1         | 2           | 5          | 2+         |                  | 2/4 |  |
|-----------------|-----------|-------------|------------|------------|------------------|-----|--|
| Data Frame      | 26        | GPM-S1 ID   | GPM-ExA ID | GPM-ExB ID | Full Description |     |  |
| MHR             | CV-Length | GPM-ID-List |            |            |                  |     |  |
| MHR             |           |             | FCS        |            |                  |     |  |

# Figure z4

When two devices have exchanged capabilities information, the NME may compare PHY capabilities sets and determine the mutually supported modes. Other factors, such as channel conditions, would normally be considered in selecting an optimal mode for network operation

132

133

134135

136

137

138

139

140

# 7.XXX Request to Join (RTJ) New MAC Command 142 The request to join command allows a low energy discovery mechanism to be used by a device 143 144 to advertise to other devices that it wishes to and is capable of joining an existing PAN (beacon enabled or non-beacon enabled). This command shall be sent by an unassociated device that 145 wishes to discover and associate with a PAN. 146 The RJT command is formatted as illustrated in figure z5 147 Octets (see 7.2.2.4) 1 MHR fields Command Frame Identifier (see Table 82) Figure z5 148 MHR fields 149 The Source Addressing Mode subfield of the Frame Control field shall be set to three (64-bit 150 extended addressing). The Destination Addressing Mode subfield of the Frame Control field 151 152 shall be set to two (i.e., 16-bit short addressing). The Frame Pending subfield of the Frame Control field shall be set to zero and ignored upon 153 154 reception. The Acknowledgment Request subfield and Security Enabled subfield shall be set to 155 zero. 156 The Destination PAN Identifier field shall contain the broadcast PAN identifier (i.e., 0xffff). The Destination Address field shall contain the broadcast short address (i.e., 0xffff). 157 158 159 160 161 162 163

164

165

### 7.XXX Request to Join Response (RTJR) New MAC command

- The request to join response is issued by an associated device upon receipt of the RTJ command.
- The RTJR acknowledges the request and provides a capabilities payload to the joining device,
- thus conveying information on the current PHY operating mode.

### 171 The RJT command is formatted as illustrated in figure z6

| Octets (see 7.2.2.4) | 1                                       |
|----------------------|-----------------------------------------|
| MHR fields           | Command Frame Identifier (see Table 82) |
|                      |                                         |

### Figure z6

167

172

173

#### MHR fields

- 174 The Source Addressing Mode subfield of the Frame Control field shall be set to three (64-bit
- extended addressing). The Destination Addressing Mode subfield of the Frame Control field
- shall be set to three (i.e., 64-bit extended addressing).
- 177 The Frame Pending subfield of the Frame Control field shall be set to zero and ignored upon
- 178 reception. The Acknowledgment Request subfield and Security Enabled subfield shall be set to
- 179 zero.

184

185

186

187

188

189

190

191

- 180 The Destination PAN Identifier field shall contain the PAN identifier assigned to the responding
- device if it is a PAN coordinator, or set to the broadcast PAN ID (0xffff) if the device is not a
- 182 PAN coordinator. The Destination Address field shall contain an extended address equal to the
- source address of the received RTJ command.

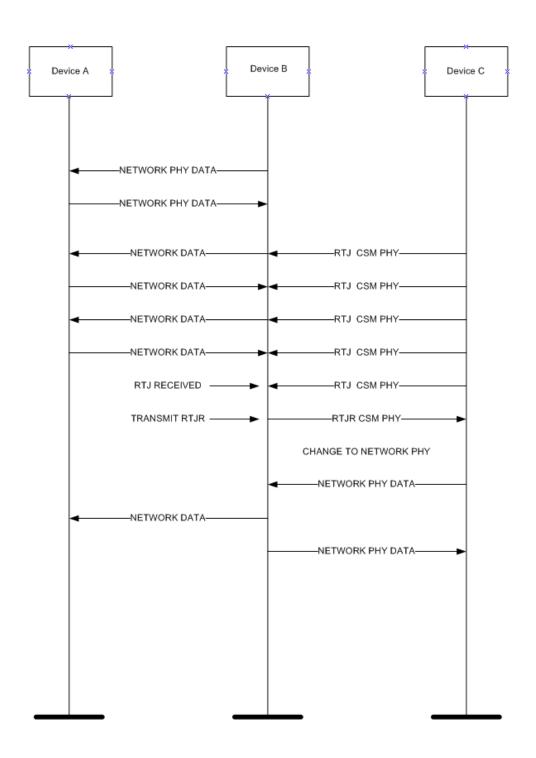

**Figure 2** 

# 198 Annex H Table A

| Index | Class | Band    | Domain | Mod  | Rate | BT/FFT | BW      | DataRate | SD | SI   |
|-------|-------|---------|--------|------|------|--------|---------|----------|----|------|
| 1     | С     | 220-222 | US     | GFSK | 1.00 | 0.5    | 12.5kHz | 2.4kb/s  | 10 | 200  |
| 2     | Α     | 400-430 | Japan  | QPSK | 0.50 | 16     | 200kHz  | 100kb/s  | 10 | 1500 |
| 3     | В     | 400-430 | Japan  | GFSK | 1.00 | 0.5    | 200kHz  | 50kb/s   | 10 | 1500 |
| 4     | Α     | 426-467 | Japan  | QPSK | 0.50 | 16     | 200kHz  | 100kb/s  | 10 | 1500 |
| 5     | В     | 426-467 | Japan  | GFSK | 1.00 | 0.5    | 200kHz  | 50kb/s   | 10 | 1500 |
| 6     | С     | 450-470 | US     | GFSK | 1.00 | 0.5    | 12.5Khz | 2.4kb/s  | 10 | 200  |
| 7     | Α     | 470-510 | China  | QPSK | 0.50 | 16     | 200kHz  | 100kb/s  | 10 | 1500 |
| 8     | В     | 470-510 | China  | GFSK | 1.00 | 0.5    | 200kHz  | 50kb/s   | 10 | 1500 |
| 9     | Α     | 863-868 | Europe | QPSK | 0.75 | 8      | 100kHz  | 50kb/s   | 10 | 500  |
| 10    | В     | 863-870 | Europe | GFSK | 1.00 | 0.5    | 200kHz  | 50kb/s   | 10 | 1500 |
| 11    | Α     | 868-870 | Europe | QPSK | 0.50 | 16     | 200kHz  | 100kb/s  | 10 | 1500 |
| 12    | С     | 901-902 | US     | GFSK | 1.00 | 0.5    | 12.5Khz | 2.4kb/s  | 10 | 200  |
| 13    | Α     | 902-928 | US     | QPSK | 0.50 | 16     | 200kHz  | 100kb/s  | 10 | 1500 |
| 14    | В     | 902-928 | US     | FSK  | 1.00 | 0.5    | 200kHz  | 50kb/s   | 10 | 1500 |
| 15    | Α     | 950-956 | Japan  | QPSK | 0.50 | 16     | 200kHz  | 100kb/s  | 10 | 1500 |
| 16    | В     | 950-956 | Japan  | GFSK | 1.00 | 0.5    | 200kHz  | 50kb/s   | 10 | 1500 |
| 17    | Α     | 2400    | US     | QPSK | 0.50 | 16     | 200kHz  | 100kb/s  | 10 | 1500 |
|       |       |         |        |      |      |        |         |          |    |      |

## 6.4.2 PHY PIB attributes TABLE 23

### PHY Parameter Table

| Attribute        | Туре        | Valid   | Description                                |
|------------------|-------------|---------|--------------------------------------------|
|                  |             | Range   |                                            |
| ClassIndex       | Integer (1) | 1 -255  |                                            |
| PHYType          | Enumeration | FSK,    | Content of following parameters may        |
|                  |             | OFDM,   | vary by PHY type.                          |
|                  |             | DSSS    |                                            |
| ModOrder         | Enumeration | {2n}    | {2,4} for defined FSK modes                |
| FSKModIndex      | Integer     | 0-45    | 0.25- 2.5 in steps of 0.05                 |
| GFSKBT           | Enumeration | BT_0.5  | Gaussian Pulse Shaping used. If BT_OFF     |
|                  |             | BT_1.0  | no pulse shaping filter (FSK)              |
|                  |             | BT_OFF  |                                            |
| SymbolRate       | Integer     | 1kHz -  | Integer 1Hz steps. (3 octets will give a 1 |
|                  |             | 1MHz    | to 16MHz range)                            |
| ChannelSpacing   | Integer     | 1KHz to | Integer Hz steps (3 octets will give a 1   |
|                  |             | 10 MHz  | to 16MHz range)                            |
| FirstChannelFreq | Integer     | 1 Hz to | Specifies the center frequency of the      |
|                  |             | 37.7GHz | first channel in the list in 10Hz units    |
| NumChannels      | Integer     | 1 to    | Number of channels in the band/sub-        |
|                  |             | 65000   | band described (Note 1)                    |